# Prepare model for MEP

### Set view template to "NONE"

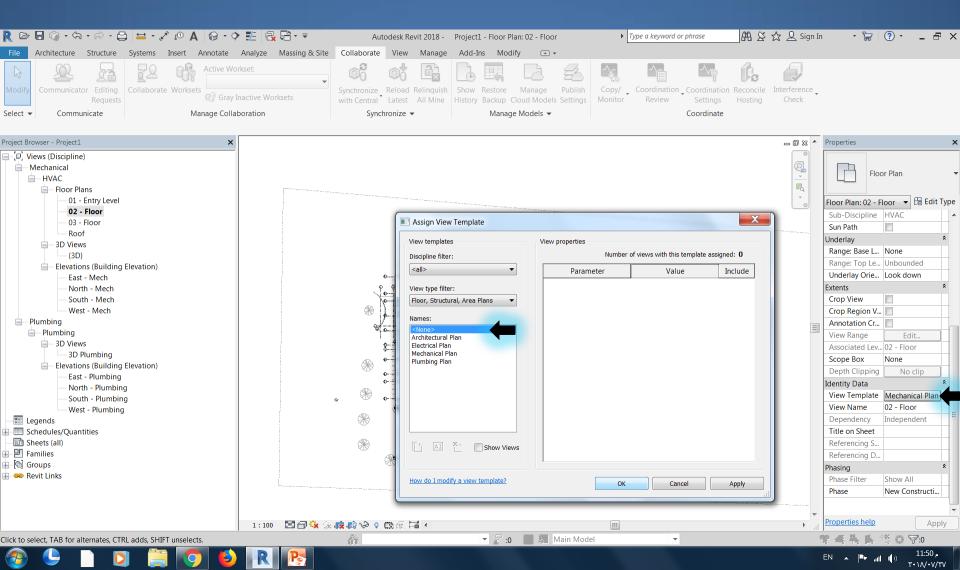

# Make the Current Plan view as same as the original Plan view

| R 🖻 🖥 🕼 • फि • 🖓 • 🖨 😫                      | 01 **, • 🖴   | A 🕲 - 🤆           | ▶ 🏗 🗟 🗄 - =                      | Auto                        | odesk Revit 2018 -    | Project1 - Floor Plan: 1 - Mech |                   |                   | Type a keyword or phrase |                       |                 | 🕁 🔔 Sign In | • 🔓 💿 • 💶 🗗                      | ×    |
|---------------------------------------------|--------------|-------------------|----------------------------------|-----------------------------|-----------------------|---------------------------------|-------------------|-------------------|--------------------------|-----------------------|-----------------|-------------|----------------------------------|------|
| File Architecture Structure Sys             | stems Inser  | t Annotate        | Analyze Massing & Site           | Collaborate                 | View Manage           | e Add-Ins Moo                   | dify 🛋 🔻          |                   |                          |                       |                 |             |                                  |      |
|                                             | <u>2</u> 2 û | Active W          | orkset:<br>•                     | 0                           |                       |                                 |                   | 2                 | <b>X</b> .               |                       |                 |             |                                  |      |
| Modify Communicator Editing Col<br>Requests | llaborate Wo | rksets 😚 Gray     | Inactive Worksets                | Synchronize<br>with Central | Later                 | n Show Restore                  | Manage            |                   | opy/ Co                  | oordination _ Coordin | ation Reconcile |             |                                  |      |
| Select - Communicate                        |              | Manage Coll       | aboration                        | Synchi                      | visibility/Gra        | aphic Overrides for I           | Floor Plan: 1 - I | Mech              |                          | Careford Street       | -               | L           |                                  |      |
|                                             |              |                   |                                  |                             | Model Cate            | gories Annotation Ca            | tegories Analyti  | ical Model Catego | ries Import              | ed Categories Filters | Revit Links     |             |                                  |      |
| Project Browser - Project1                  |              | ×                 |                                  |                             |                       |                                 |                   |                   |                          |                       |                 |             |                                  | ×    |
| Views (Discipline)                          |              |                   | 1                                |                             |                       | Visibility                      |                   | Halftone L        | Jnderlay                 | Display Settings      |                 |             |                                  |      |
| HVAC                                        |              |                   |                                  |                             |                       |                                 |                   |                   | Shachay                  |                       |                 |             | Floor Plan                       | -    |
| Floor Plans                                 |              |                   |                                  |                             |                       | Arch Link Model.rvt             |                   |                   |                          | By Host View          |                 |             |                                  |      |
| 1 - Mech                                    |              |                   |                                  |                             |                       |                                 |                   |                   |                          |                       |                 |             | 1 - Mech 🔻 记 Edit T              | Гуре |
| 2 - Mech                                    |              |                   |                                  |                             |                       |                                 |                   |                   |                          |                       |                 |             |                                  | *    |
| Ceiling Plans                               |              |                   |                                  |                             |                       |                                 |                   |                   |                          |                       |                 |             | e 1:100                          |      |
| 2 - Ceiling Mech                            | DV           | F Link Display Se |                                  | I                           |                       |                                 |                   | 5                 | X                        |                       |                 |             | le 1: 100                        |      |
| = 3D Views                                  |              |                   | etungs                           |                             |                       |                                 |                   |                   |                          |                       |                 |             | odel Normal                      |      |
| {3D}                                        |              | asics Model Cate  | egories Annetation Categories    | Analytical Model Cat        | egories   Import Cate | egories                         |                   |                   | _                        |                       |                 |             | el Medium                        |      |
| Elevations (Building Eleva                  | ration)      |                   |                                  |                             |                       |                                 |                   |                   |                          |                       |                 |             | ility Show Original              |      |
| East - Mech<br>North - Mech                 |              | 🔘 By host v       | iew   By linked view             | Custom                      |                       |                                 |                   |                   |                          |                       |                 |             | Grap Edit<br>ispla Edit          | -    |
| South - Mech                                |              | U by hose v       |                                  |                             |                       |                                 |                   |                   |                          |                       |                 |             | n Project North                  | Ξ    |
| West - Mech                                 |              | Linked view:      | Floor Plan: 01 - Entry           | Level                       | •                     |                                 |                   |                   |                          |                       |                 |             | Displ Clean all wall j           |      |
| Plumbing                                    |              | View filters:     | <by linked="" view=""></by>      |                             | -                     |                                 |                   |                   |                          |                       |                 |             | Mechanical                       |      |
| Elerer Plumbing                             |              | View range:       | <by linked="" view=""></by>      |                             | -                     |                                 |                   |                   |                          |                       |                 |             | den By Discipline                |      |
| Floor Plans                                 |              | Phase:            | <by linked="" view=""> (New</by> | v Construction)             |                       |                                 |                   |                   |                          |                       |                 |             | eme Background                   |      |
| 2 - Plumbing                                |              |                   | <by linked="" view=""> (She</by> |                             | •                     |                                 |                   |                   |                          |                       |                 |             | eme <none></none>                |      |
| ⊒ 3D Views                                  |              | Phase filter:     |                                  |                             |                       |                                 |                   |                   |                          |                       |                 |             | plor Edit                        |      |
| 3D Plumbing                                 |              | Detail level:     | <by linked="" view=""> (Me</by>  | dium)                       |                       |                                 |                   |                   |                          |                       |                 |             | halys None<br>pline HVAC         |      |
| Elevations (Building Elevations) Elevations | ation)       | Discipline:       | <by linked="" view=""> (Arc</by> | hitectural)                 | -                     |                                 |                   |                   |                          |                       |                 |             |                                  | U    |
| North - Plumbing                            |              | Color fill:       | <by linked="" view=""></by>      |                             | -                     |                                 |                   |                   |                          |                       |                 |             |                                  | *    |
| South - Plumbing                            |              | Object styles:    | <by linked="" model=""></by>     |                             | -                     |                                 |                   |                   |                          |                       |                 |             | se L None                        |      |
| West - Plumbing                             |              | Nested links:     | <by linked="" view=""></by>      |                             |                       |                                 |                   |                   |                          | ОК                    | Cancel          | Apply He    | elp p Le Unbounded               |      |
| Egends<br>Chedules/Quantities               |              | Nesteu IIIks.     | -of milde field                  |                             |                       |                                 |                   |                   |                          |                       |                 |             | Drie Look down                   |      |
| Sheets (all)                                |              |                   |                                  |                             |                       |                                 |                   |                   |                          |                       |                 |             | ktents                           | ^    |
| E Families                                  |              |                   |                                  |                             |                       |                                 |                   |                   |                          |                       |                 |             | Crop View                        | {    |
| 🖬 🔯 Groups                                  |              |                   |                                  |                             |                       |                                 |                   |                   |                          |                       |                 |             |                                  |      |
| 🖶 ∞ Revit Links                             |              |                   |                                  |                             |                       |                                 |                   |                   |                          |                       |                 |             | operties help Appl               | ly   |
| leady                                       |              |                   |                                  |                             |                       |                                 |                   |                   |                          | -                     |                 | 98          | 44 長 幣 0 〒:0                     |      |
| 📀 🕒 🗋 🚺                                     |              | 0 6               |                                  |                             |                       |                                 |                   |                   |                          |                       |                 | EN          | م 11:42 م<br>۲۰۱۸/۰۷/۲ الله الله |      |

## Copy Floors from link to hosted view

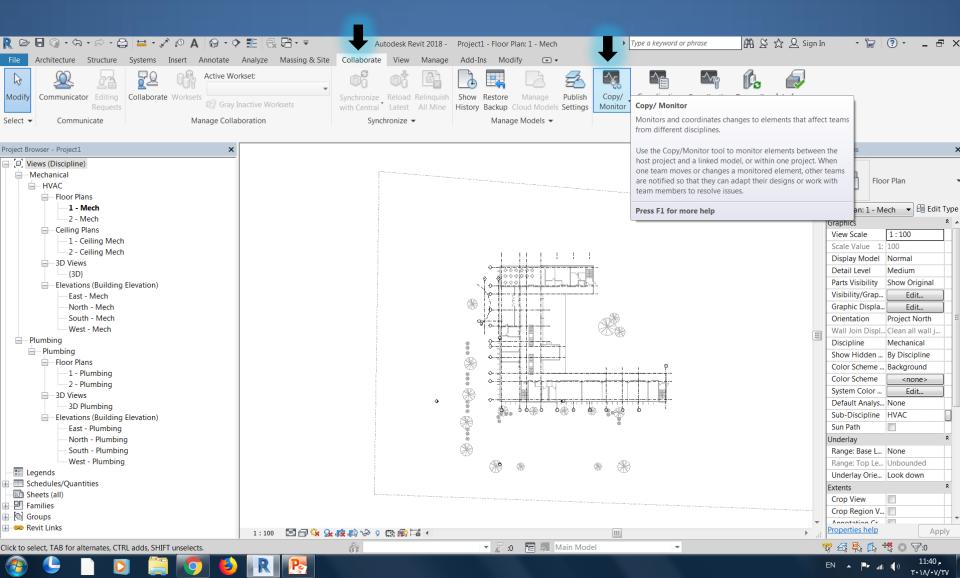

# Copy Floors from link to hosted view

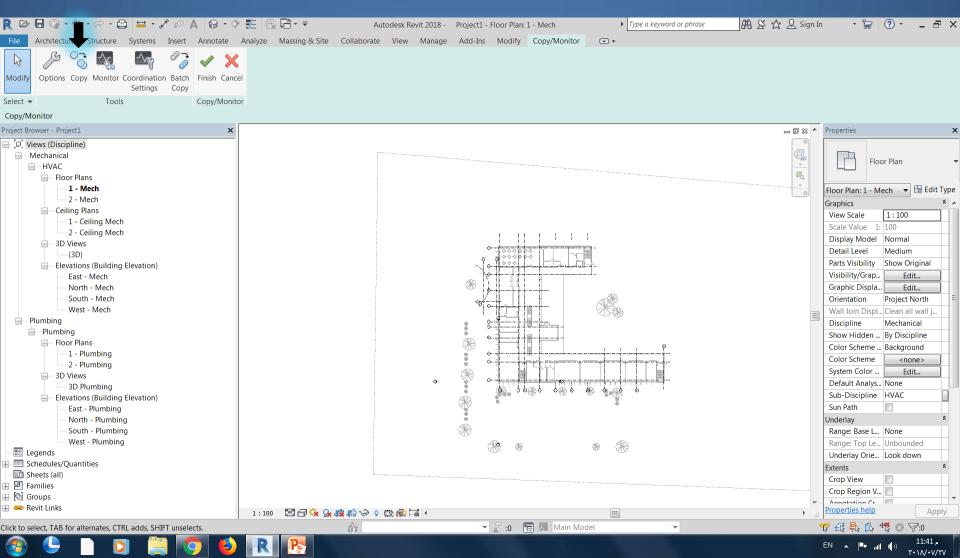

# Copy Floors from link to hosted view

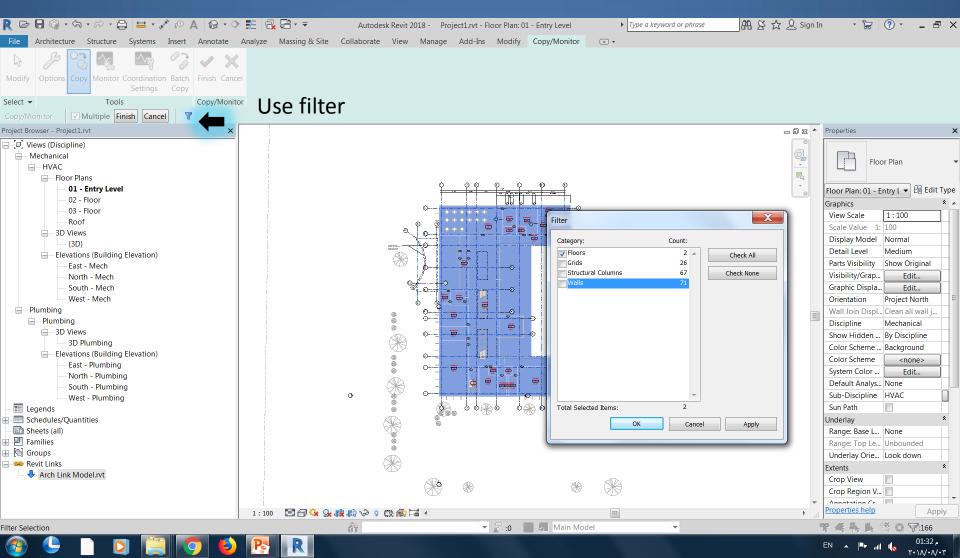

### Delete default Levels

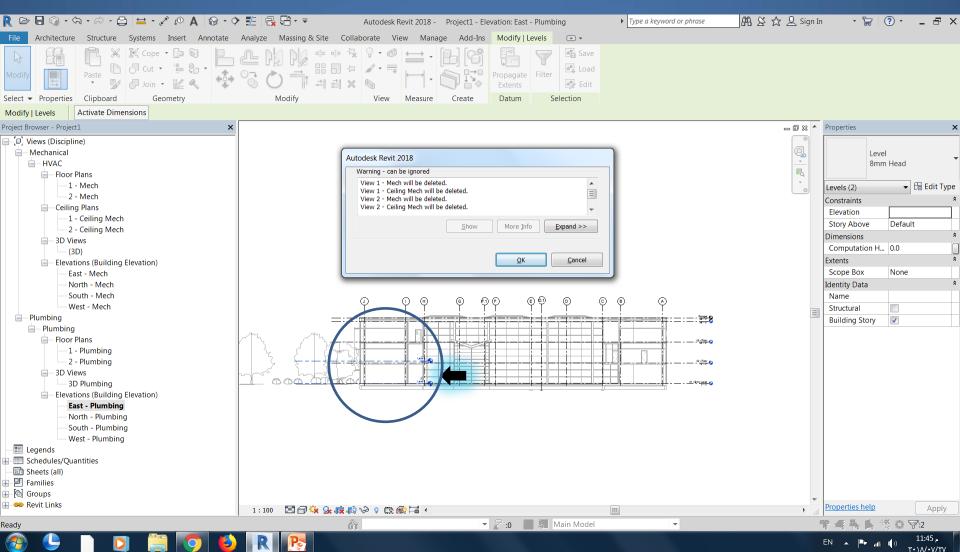

#### Copy Levels and Grids from Revit link file to my host view

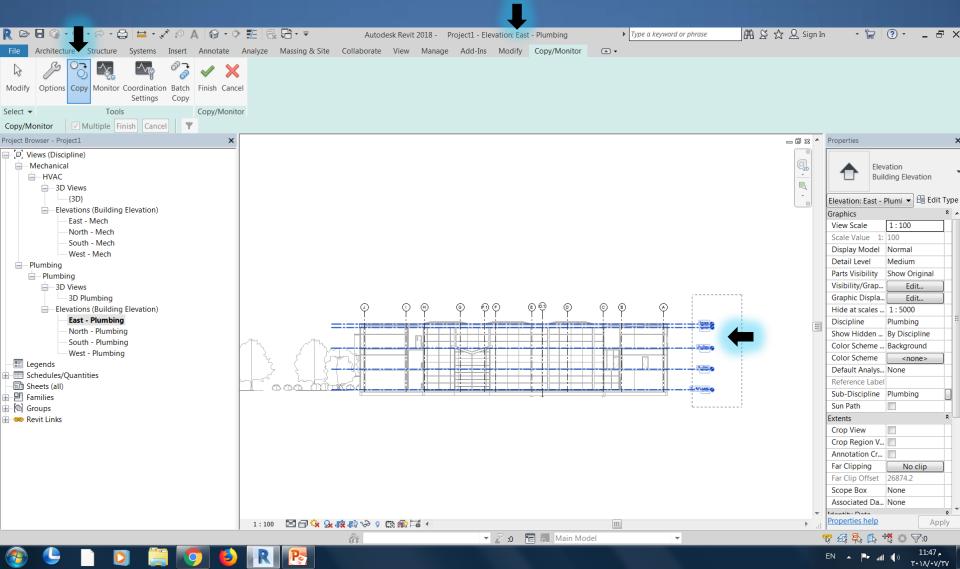

#### Copy Levels and Grids from Revit link file to my host view

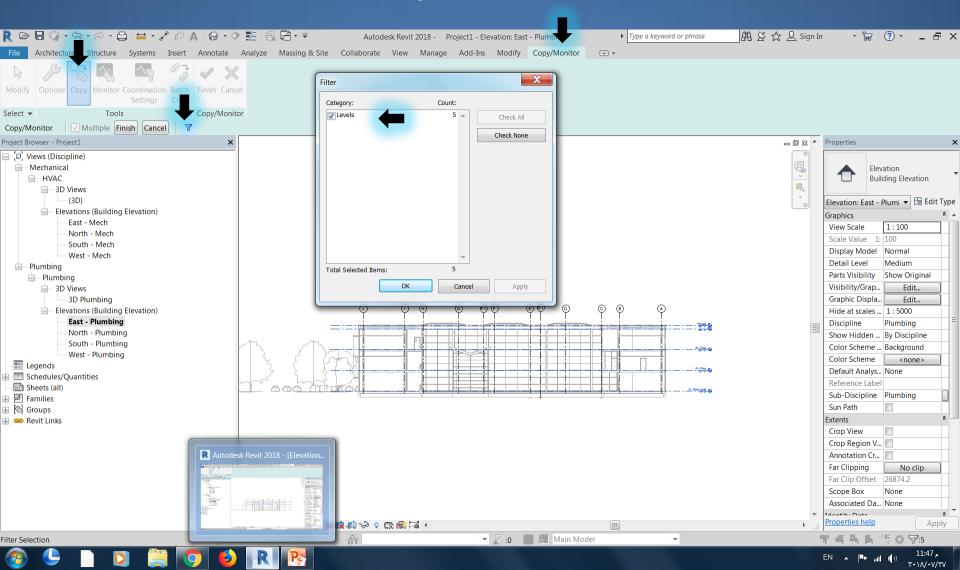

### Adding Levels to my host view

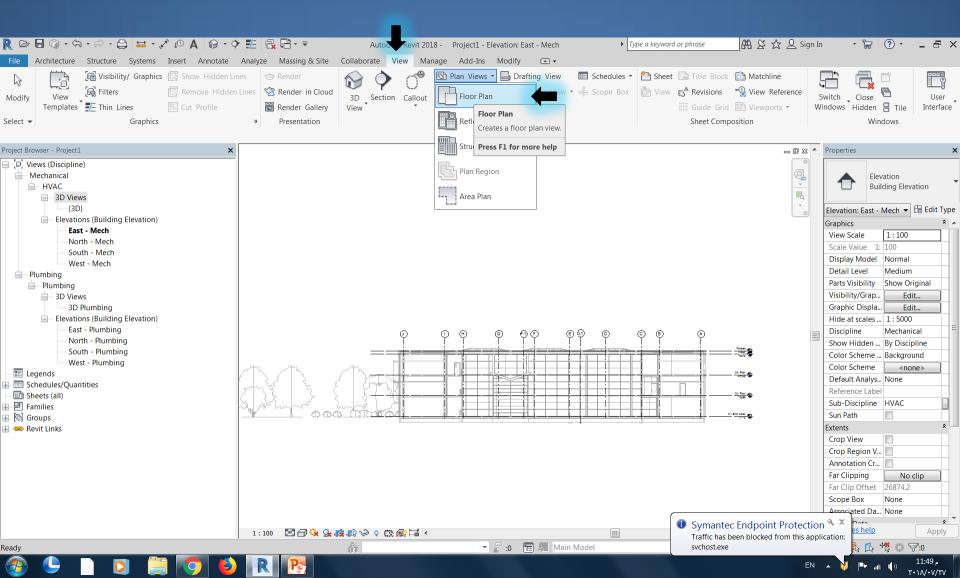

### Copy Grids from Revit link file to my host view

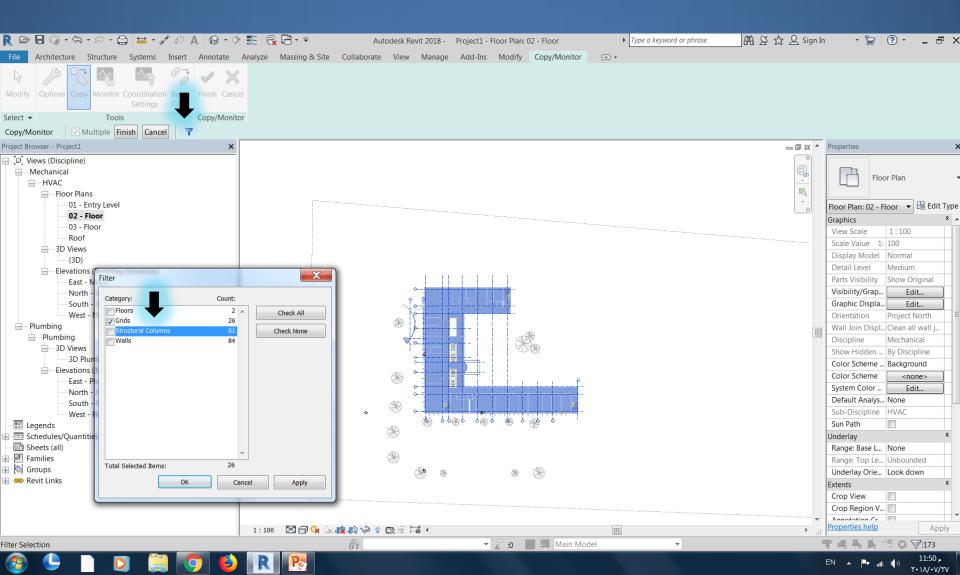

## Disabled Grids from Revit link file

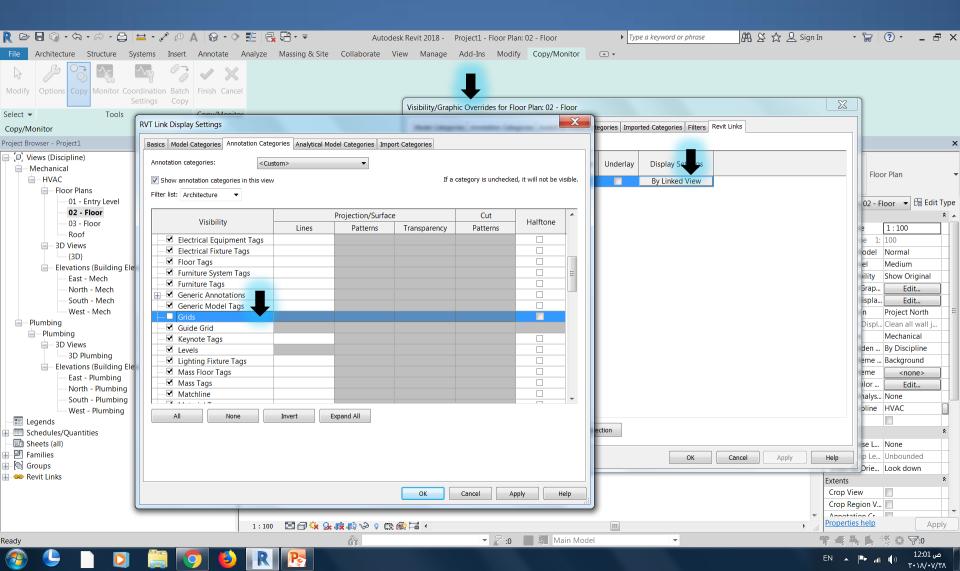

# Grid edit type and change the following:

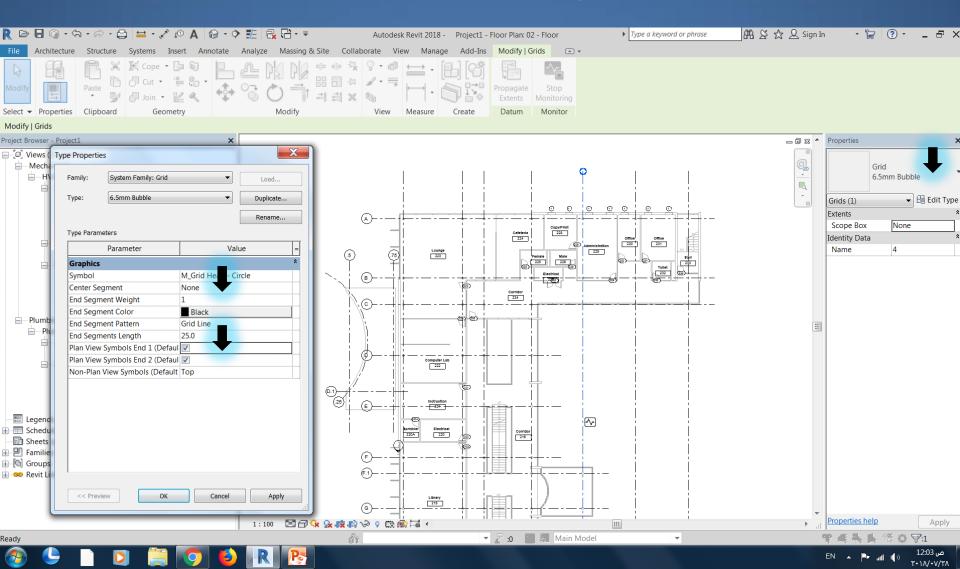

# Customize view by hide the linked grids

| <u>r</u> d        | - <                                     | 🖴 • 🖍 🕫 🗛 🔞 •             | ◇ ﷺ 🗟 - =                                    | Autodesk Revit 2018 - f          | first Project1.rvt - Refl | ected Ceiling Plan: 02 - Floor  | • Type a keyword or phrase           | 🕮 오 ☆ 요 Sign          | In 🔹 🥻                   | 7 ? •           | _ & ×                           |
|-------------------|-----------------------------------------|---------------------------|----------------------------------------------|----------------------------------|---------------------------|---------------------------------|--------------------------------------|-----------------------|--------------------------|-----------------|---------------------------------|
| File A            | Architecture Structure Sy               | stems Insert Annotate     | e Analyze Massing & Site                     | Collaborate View M               | lanage Add-Ins            |                                 |                                      |                       |                          |                 |                                 |
| 5                 | Visibility/                             | Graphics 🛄 Show Hidder    | Lines 🍲 Render                               | N O N                            |                           |                                 | Schedules 🝷 🛅 Sheet 📑 Title          |                       |                          | l e             |                                 |
| Modify            | View Filters                            | 🛄 Remove Hide             | den Lines 🖄 Render in Cloud                  | 3D Section Callou                | t 🕂 Elevation 🔻           | [마] Duplicate View 🔻 🤐          | Scope Box 🔥 View 💕 Revis             | ions 🖷 View Reference | Switch Clo               |                 | User                            |
|                   | Templates 🔭 🚝 Thin Lines                | Cut Profile               | 聞 Render Gallery                             | View                             |                           | 📰 Legends 🔻                     |                                      | e Grid 🖾 Viewports 🔹  | Windows Hidd             |                 | Interface                       |
| Select 👻          | G                                       | DVT Link Display Cattings | Drocontation                                 | Vie                              | ibility/Graphic Overright | les for Reflected Ceiling Plan; | 02 - Floor                           | Composition           | X                        | Vindows         |                                 |
|                   |                                         | RVT Link Display Settings |                                              |                                  |                           |                                 | Categories Imported Categories Filte | rs Revit Links        |                          |                 |                                 |
| -                 | vser - first Project1.rvt               | Basics Model Categories   | Annotation Categories And tical Mo           | lel Categories   Import Categori | ies                       |                                 |                                      |                       |                          |                 | ×                               |
|                   | ws (Discipline)<br>ordination           |                           | •                                            |                                  |                           |                                 |                                      |                       |                          |                 |                                 |
|                   | ~???                                    | 🔘 By host view            | By linked view     O     Custom              |                                  |                           |                                 | ne Underlay Display Setting          |                       |                          | Ceiling Plan    | •                               |
|                   | Ceiling Plans                           | Linked view:              | Reflected Ceiling Plan: 02 - Floor           | •                                |                           |                                 | By Linked View                       |                       |                          |                 |                                 |
|                   | 01 - Entry Level<br>02 - Floor          | View filters:             | <by linked="" view=""></by>                  | <b></b>                          |                           |                                 |                                      |                       |                          | 02 - Floo 🔻     | 🔠 Edit Type                     |
|                   | 03 - Floor                              | View range:               | <by linked="" view=""></by>                  |                                  |                           |                                 |                                      |                       |                          | 1 100           | ^ ^ <b>^</b>                    |
|                   | echanical                               | 5                         | <by linked="" view=""> (New Constructio</by> |                                  |                           |                                 |                                      |                       |                          | 1:100           |                                 |
|                   | HVAC                                    | Phase:                    |                                              | i) •                             |                           |                                 |                                      |                       |                          | el Normal       |                                 |
|                   | 01 - Entry Level                        | Phase filter:             | <by linked="" view=""> (Show All)</by>       | •                                |                           |                                 |                                      |                       |                          | Coarse          |                                 |
|                   | 02 - Floor                              | Detail level:             | <by linked="" view=""> (Coarse)</by>         | <b>•</b>                         |                           |                                 |                                      |                       |                          | y Show Or       |                                 |
|                   | 03 - Floor<br>Roof                      | Discipline:               | <by linked="" view=""> (Architectural)</by>  | •                                |                           |                                 |                                      |                       |                          | Ip Ed           |                                 |
|                   | B 3D Views                              | Color fill:               |                                              | •                                |                           |                                 |                                      |                       |                          | Project N       |                                 |
|                   | {3D}                                    | Object styles:            | <by linked="" model=""></by>                 | •                                |                           |                                 |                                      |                       |                          | p Clean all     |                                 |
|                   | Elevations (Building Ele                | Nested links:             | <by linked="" view=""></by>                  | •                                |                           |                                 |                                      |                       |                          | Coordina        |                                 |
|                   | North - Mech                            |                           |                                              |                                  |                           |                                 |                                      |                       |                          | h By Discip     | oline                           |
|                   | South - Mech                            |                           |                                              |                                  |                           |                                 |                                      |                       |                          | ys None         |                                 |
| ΡΙι               | West - Mech                             |                           |                                              |                                  |                           |                                 |                                      |                       |                          |                 |                                 |
|                   | - Plumbing                              |                           |                                              |                                  |                           |                                 |                                      |                       |                          |                 | *                               |
|                   | 3D Views                                |                           |                                              |                                  |                           |                                 |                                      |                       |                          | L None          |                                 |
|                   | 3D Plumbing<br>Elevations (Building Ele |                           |                                              |                                  |                           |                                 |                                      |                       |                          | e Unbound       | led                             |
|                   | East - Plumbing                         |                           |                                              |                                  |                           |                                 | Selection                            |                       |                          | C LOOK up       | *                               |
|                   | North - Plumbing                        |                           |                                              |                                  |                           |                                 |                                      | Cancel Apply          |                          |                 |                                 |
|                   | South - Plumbing<br>West - Plumbing     |                           |                                              |                                  |                           |                                 | ОК                                   | Cancel Apply          | Help                     | V               |                                 |
| 📰 Leg             |                                         |                           |                                              | 0                                | K Cancel                  |                                 |                                      |                       | Annotation<br>View Range | ·····           |                                 |
| -                 | edules/Quantities                       |                           |                                              |                                  | Cancer                    | Apply Help                      |                                      |                       |                          | Le 02 - Floc    | ·····                           |
| Bì She<br>⊕ ₽ Fan |                                         |                           |                                              |                                  |                           |                                 |                                      |                       | Properties h             | Nono            |                                 |
|                   |                                         |                           | 👻   1:100 🗔 🗇 🐪 💃                            | 「「「」の「」の「」                       |                           |                                 |                                      | •                     | d Froperties h           |                 | Apply                           |
| Ready             |                                         |                           |                                              | - An                             | <b>•</b>                  | 🛛 :0 🚺 💽 Main Mode              |                                      |                       | 下当会。                     | <b>⊾</b> ** o 5 | -                               |
|                   |                                         |                           | 🕗 🛛 🥂 🥂 🥂 🕹                                  |                                  |                           |                                 |                                      |                       | EN 🔺 🏴                   | att 🕪 💡         | ص 12.41<br>• \ \ / • \ / \ / ۲۹ |

## Customize view by hide the linked grids

| R 🖻 🖥 🕼 • ୠ • 🕫 • 🖨                                                    | 🖴 • 🖍 🕫 A 🔞 • • 🐮                    | <b>₽ - -</b>         | Autodesk Revit 201    | .8 - first Project1. | vt - Reflected (  | Ceiling Plan: 02 - Floo    | r 🕨 Type a      | a keyword or phrase         | 🏦 🖇 🕁 👤 Sign In | - JZ            | . ? .        | - 8 ×             |
|------------------------------------------------------------------------|--------------------------------------|----------------------|-----------------------|----------------------|-------------------|----------------------------|-----------------|-----------------------------|-----------------|-----------------|--------------|-------------------|
| File Architecture Structure St                                         | ystems Insert Annotate Analyz        | e Massing & Site     | Collaborate Vie       | w Manage Ac          | ld-Ins Modif      | y 🛋 🔻                      |                 |                             |                 |                 |              |                   |
| Visibility/                                                            | Graphics 🛄 Show Hidden Lines         | ত Render             |                       | r 🕾 Plan             | Views 🔹 📑 🛙       | Drafting View              | Schedules 🔹 📋   | 🗅 Sheet  🗋 Title Block      | Matchline       |                 |              |                   |
| Modify View Filters                                                    | 🛄 Remove Hidden Lines                | 🖄 Render in Cloud    | 3D Section            | Callout 🛧 Eleva      | tion 🔹 🧐 🛙        | Duplicate View 🔹 📲         | Scope Box       | 🖞 View 🕤 Revisions          | View Reference  | witch Close     | Ē            | User              |
| Templates Thin Lines                                                   | Cut Profile                          | 聞 Render Gallery     | View                  |                      | 0                 | egends 💌                   |                 | 🖽 Guide Grid                | Viewports • Wi  | ndows Hidden    | 🗄 Tile       | Interface         |
| Select 👻 G                                                             | panhice                              | Drecentation         |                       |                      | c Overrides for   | Reflected Coiling Plan     | -02 - Floor     | Street Carty                | -               | N Z             | indows       |                   |
|                                                                        | RVT Link Display Settings            |                      |                       | -                    |                   | X                          | Categories Impo | rted Categories Filters Rev | it Links        |                 |              |                   |
| Project Browser - first Project1.rvt                                   | Basics Model Categories Annotation C | ategories Tacal Mode | l Categories Import ( | Categories           |                   |                            | categories impo | rice categories miters me   |                 |                 |              | ×                 |
| 🖃 🗇 Views (Discipline)                                                 | Annotation categories:               | Custom>              | -                     |                      |                   |                            |                 |                             |                 |                 |              |                   |
| Coordination                                                           |                                      |                      | •                     |                      |                   |                            | ne Underlay     | Display Settings            |                 | C               | eiling Plan  | -                 |
| Ceiling Plans                                                          | Show annotation categories in this v | riew                 |                       | If a cate            | gory is unchecked | l, it will not be visible. |                 | By Linked View              |                 |                 | 2            |                   |
| 01 - Entry Level                                                       | Filter list: Architecture 🔻          |                      |                       |                      |                   |                            |                 |                             |                 |                 | 2 - Floo 🔻 🕅 | Edit Type         |
| 02 - Floor                                                             |                                      | Pr                   | rojection/Surface     |                      | Cut               | A                          |                 |                             |                 |                 |              | * *               |
| 03 - Floor<br>Mechanical                                               | Visibility                           | Lines                | Patterns              | Transparency         | Patterns          | Halftone                   |                 |                             |                 |                 | 1:100        |                   |
| HVAC                                                                   | Curtain Panel Tags                   |                      |                       |                      |                   |                            |                 |                             |                 |                 | 1: 100       |                   |
| Floor Plans                                                            | Curtain System Tags                  |                      |                       |                      |                   |                            |                 |                             |                 | e               | I Normal     |                   |
| 01 - Entry Level                                                       | Detail item rags                     |                      |                       |                      |                   |                            |                 |                             |                 |                 | Coarse       |                   |
|                                                                        | Displacement Path                    |                      |                       |                      |                   |                            |                 |                             |                 | y<br>a          | Show Origi   |                   |
| 03 - Floor<br>Roof                                                     | Door Tags                            |                      |                       |                      |                   |                            |                 |                             |                 |                 |              |                   |
| all John Street                                                        | Electrical Equipment Tags            |                      |                       |                      |                   |                            |                 |                             |                 |                 | Project Nor  |                   |
| {3D}                                                                   | Electrical Fixture Tags              |                      |                       |                      |                   |                            |                 |                             |                 | ip              | Clean all w  |                   |
| Elevations (Building Ele                                               | Furniture System Tags                |                      |                       |                      |                   |                            |                 |                             |                 |                 | Coordinatio  | on                |
| East - Mech                                                            | Furniture Tags                       |                      |                       |                      |                   |                            |                 |                             |                 | n               | By Disciplir | е                 |
| South - Mech                                                           | Generic Annotations                  |                      |                       |                      |                   |                            |                 |                             |                 | ys              | s None       |                   |
| West - Mech                                                            | Generic Model Tags                   |                      |                       |                      |                   |                            |                 |                             |                 | he              | ;<br>        |                   |
| Plumbing                                                               | Guide Grid                           |                      |                       |                      |                   |                            |                 |                             |                 |                 |              | ×                 |
| Plumbing                                                               |                                      |                      |                       |                      |                   | - T                        |                 |                             |                 | L               | None         |                   |
| 3D Plumbing                                                            | All None                             | Invert Exp           | and All               |                      |                   |                            |                 |                             |                 | Le              | Unbounded    | t i               |
| Elevations (Building Ele                                               |                                      |                      |                       |                      |                   |                            | Selection       |                             |                 | e.              | Look up      |                   |
| East - Plumbing                                                        |                                      |                      |                       |                      |                   |                            |                 |                             |                 |                 |              | *                 |
| North - Plumbing                                                       |                                      |                      |                       |                      |                   |                            |                 | ОК                          | Cancel Apply    | Help            | ( 🔲          |                   |
| West - Plumbing                                                        |                                      |                      |                       |                      |                   |                            |                 |                             |                 | Annotation Cr   |              |                   |
|                                                                        |                                      |                      | )                     | ОК Са                | incel Ap          | ply Help                   |                 |                             |                 | View Range      | Edit         |                   |
| Schedules/Quantities     Schedules/Quantities     Schedules/Quantities |                                      |                      |                       |                      |                   |                            | 44              |                             |                 | Associated Le.  | 02 - Floor   |                   |
| E Families                                                             |                                      |                      |                       | - 1                  |                   |                            |                 |                             | <b>•</b>        | Properties help | Nono         | Apply             |
|                                                                        | ▼ 1:                                 | 100 🗌 🗇 🔅 🕵 🖪        |                       | §⊫≝ <                |                   |                            |                 |                             |                 |                 |              | Apply             |
| Ready                                                                  |                                      |                      | ñ                     |                      | 0:                | Main Moo                   | lel             | <b>T</b>                    | 4               | 7 -             | ***          |                   |
|                                                                        |                                      | R   🥂 🥂              |                       |                      |                   |                            |                 |                             |                 | EN 🔺 🏴 .        |              | ص 2:42<br>۸/۰۷/۲۹ |

## Final grids

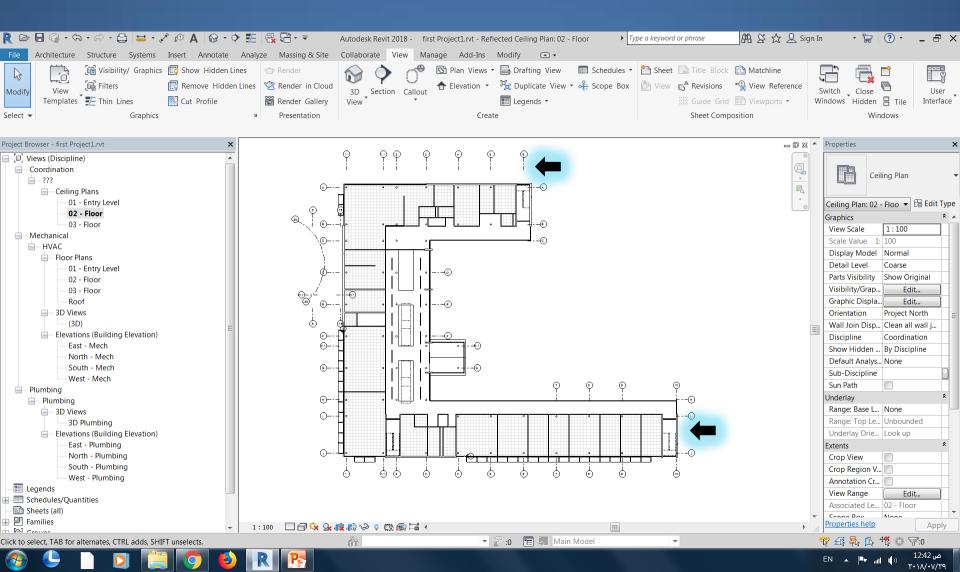

# Insert ceiling from linked file

### Insert ceiling to hosted view

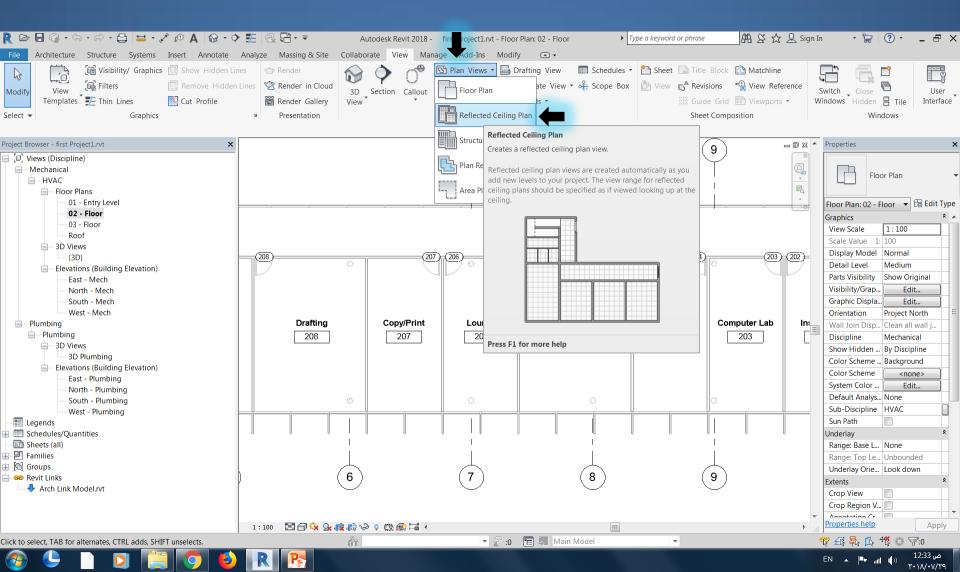

### Insert ceiling to hosted view

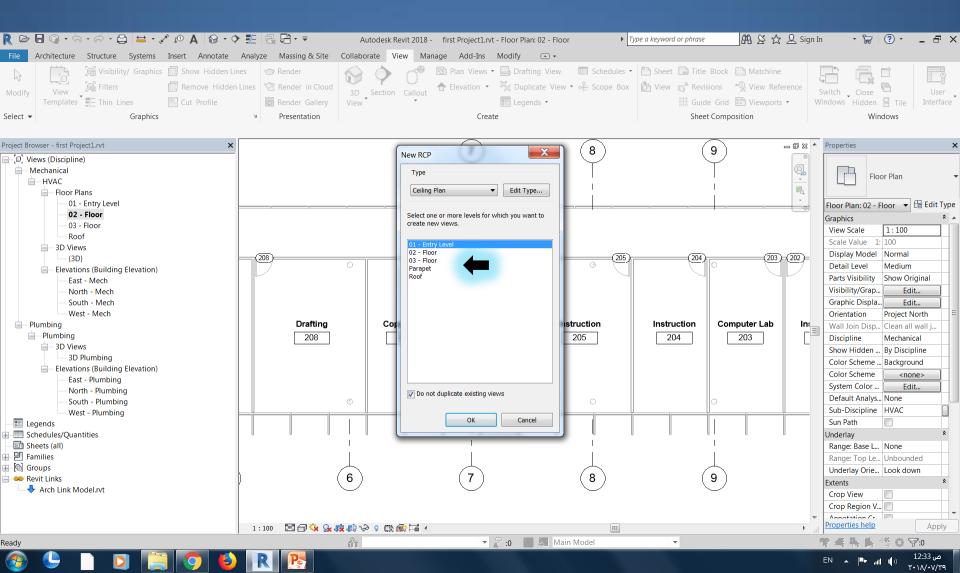

### Insert ceiling to hosted view

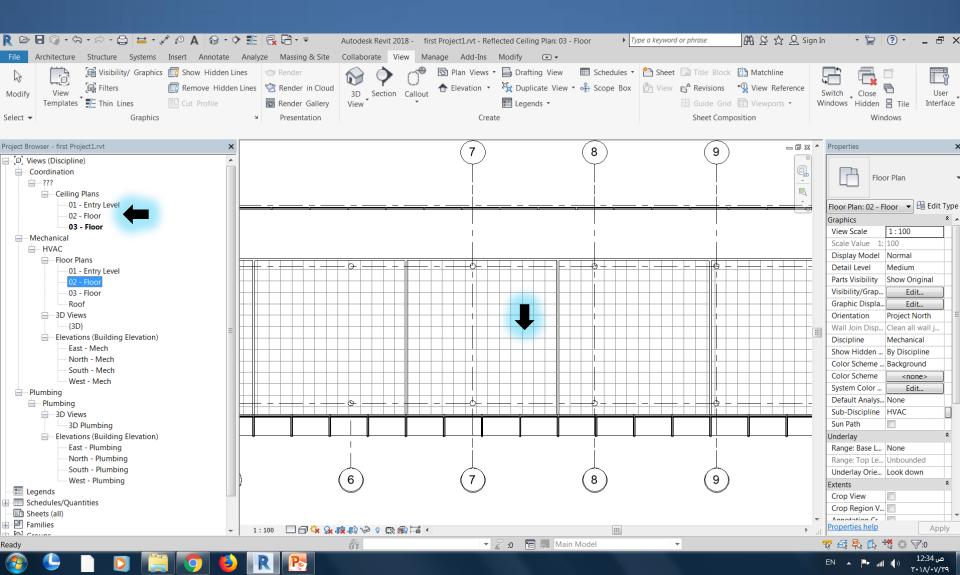

# **Create Room Bounding**

### Enable Room Bounding

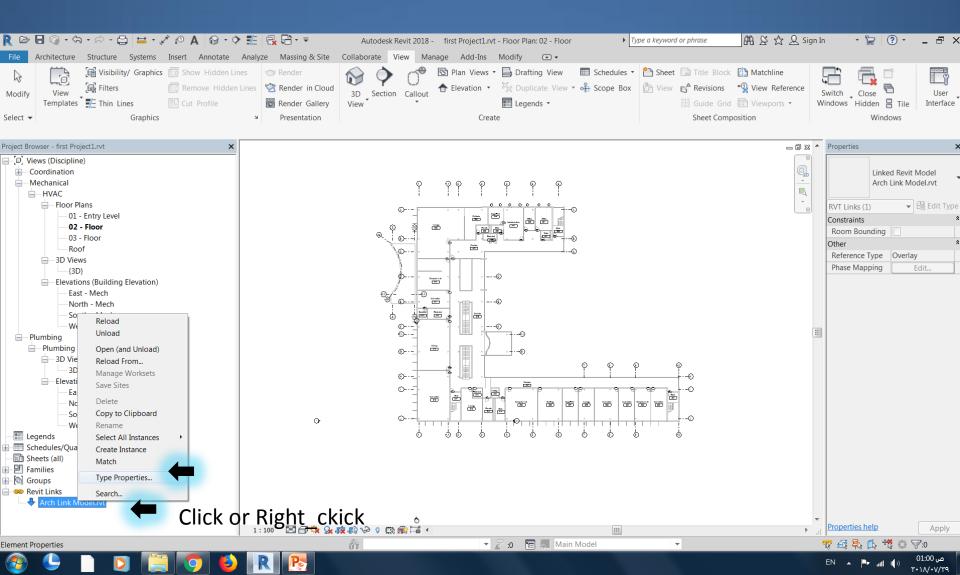

### **Enable Room Bounding**

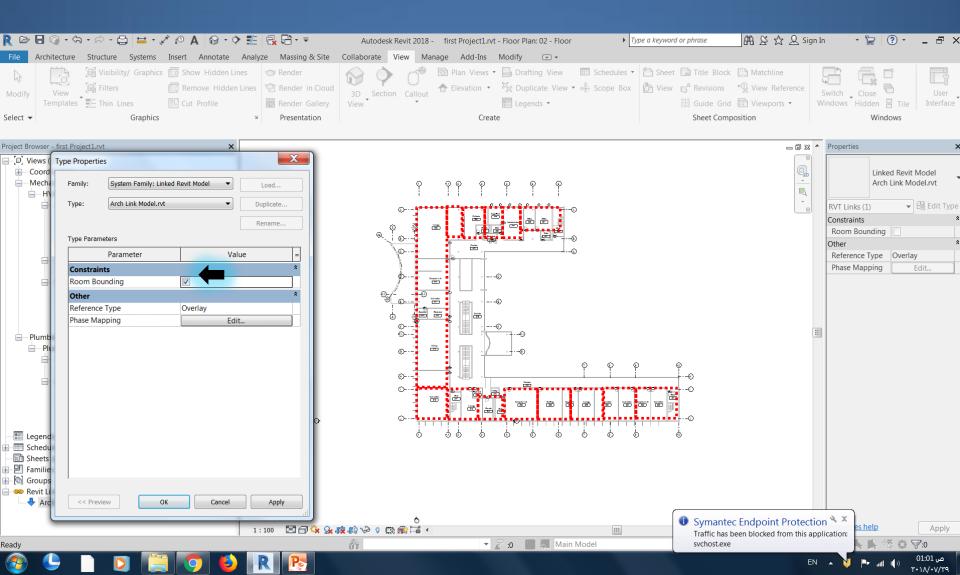